## Package 'glasso'

October 13, 2022

<span id="page-0-0"></span>Title Graphical Lasso: Estimation of Gaussian Graphical Models Version 1.11 Author Jerome Friedman, Trevor Hastie and Rob Tibshirani Description Estimation of a sparse inverse covariance matrix using a lasso (L1) penalty. Facilities are provided for estimates along a path of values for the regularization parameter. Maintainer Rob Tibshirani <tibs@stat.stanford.edu> License GPL-2 URL <http://www-stat.stanford.edu/~tibs/glasso> Repository CRAN Date/Publication 2019-10-01 18:40:07 UTC

NeedsCompilation yes

### R topics documented:

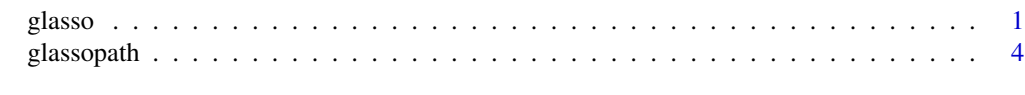

#### **Index** [6](#page-5-0) **6**

glasso *Graphical lasso*

#### Description

Estimates a sparse inverse covariance matrix using a lasso (L1) penalty

#### Usage

```
glasso(s, rho, nobs=NULL, zero=NULL, thr=1.0e-4, maxit=1e4, approx=FALSE,
penalize.diagonal=TRUE, start=c("cold","warm"),
w.init=NULL,wi.init=NULL, trace=FALSE)
```
#### Arguments

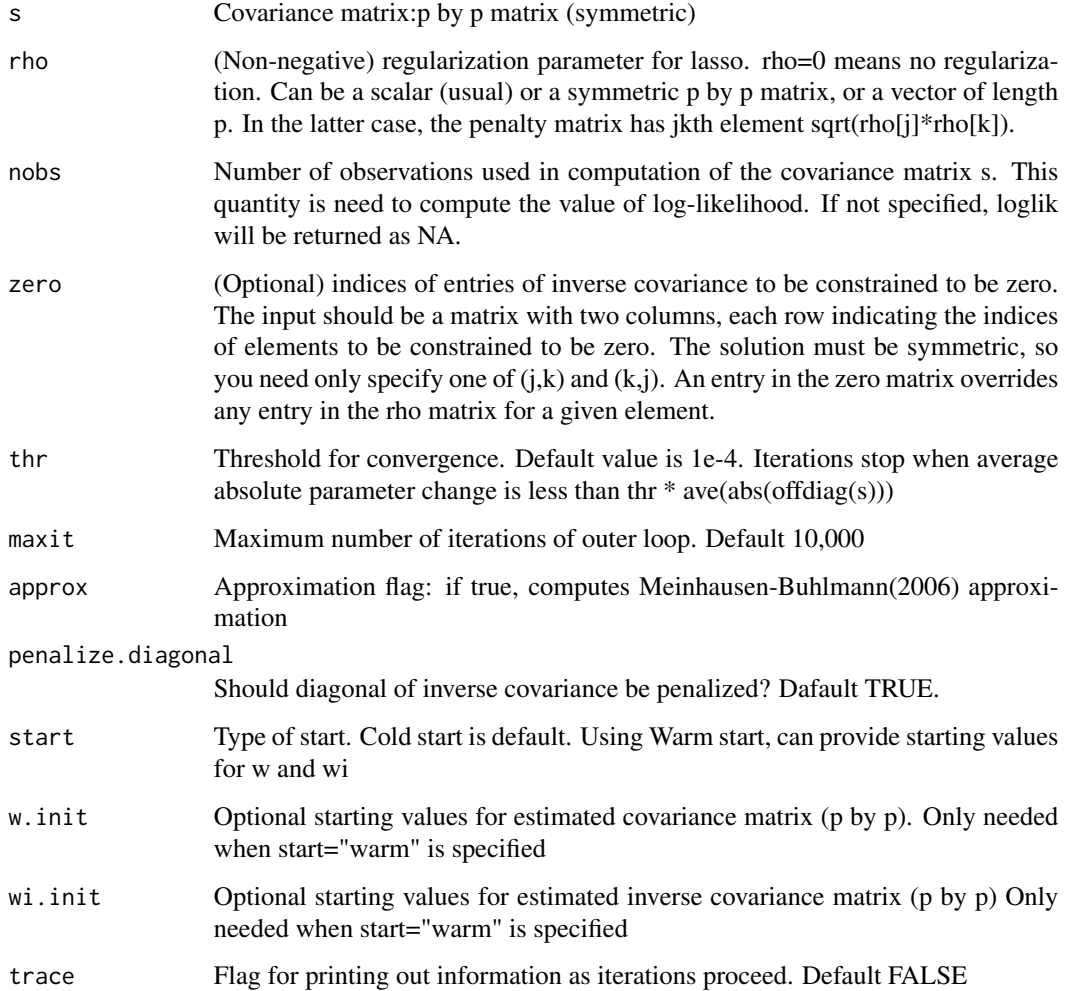

#### Details

Estimates a sparse inverse covariance matrix using a lasso (L1) penalty, using the approach of Friedman, Hastie and Tibshirani (2007). The Meinhausen-Buhlmann (2006) approximation is also implemented. The algorithm can also be used to estimate a graph with missing edges, by specifying which edges to omit in the zero argument, and setting rho=0. Or both fixed zeroes for some elements and regularization on the other elements can be specified.

This version 1.7 uses a block diagonal screening rule to speed up computations considerably. Details are given in the paper "New insights and fast computations for the graphical lasso" by Daniela Witten, Jerry Friedman, and Noah Simon, to appear in "Journal of Computational and Graphical Statistics". The idea is as follows: it is possible to quickly check whether the solution to the graphical lasso problem will be block diagonal, for a given value of the tuning parameter. If so, then one can simply apply the graphical lasso algorithm to each block separately, leading to massive speed improvements.

#### glasso 3

#### Value

A list with components

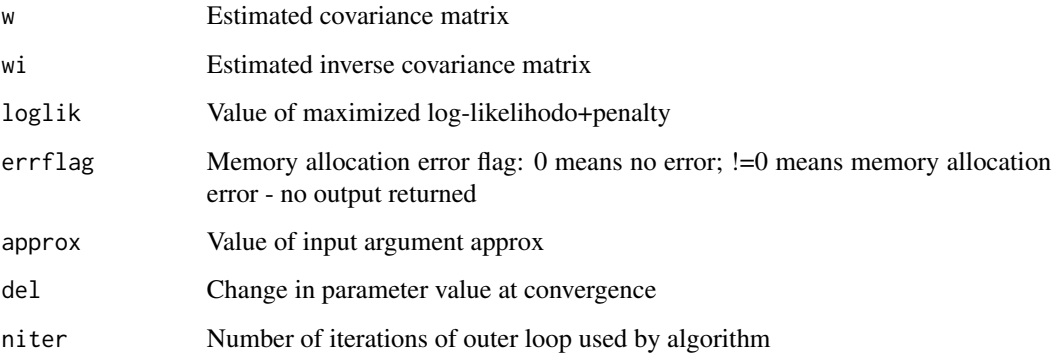

#### References

Jerome Friedman, Trevor Hastie and Robert Tibshirani (2007). Sparse inverse covariance estimation with the lasso. Biostatistics 2007. http://www-stat.stanford.edu/~tibs/ftp/graph.pdf

Meinshausen, N. and Buhlmann, P.(2006) High dimensional graphs and variable selection with the lasso. Annals of Statistics,34, p1436-1462.

Daniela Witten, Jerome Friedman, and Noah Simon (2011). New insights and faster computations for the graphical lasso. To appear in Journal of Computational and Graphical Statistics.

#### Examples

```
set.seed(100)
```

```
x<-matrix(rnorm(50*20),ncol=20)
s <- var(x)a<-glasso(s, rho=.01)
aa<-glasso(s,rho=.02, w.init=a$w, wi.init=a$wi)
```
# example with structural zeros and no regularization, # from Whittaker's Graphical models book page xxx.

```
s=c(10,1,5,4,10,2,6,10,3,10)
S=matrix(0,nrow=4,ncol=4)
S[row(S)=col(S)]=sS=(S+t(S))diag(S)<-10
zero<-matrix(c(1,3,2,4),ncol=2,byrow=TRUE)
a<-glasso(S,0,zero=zero)
```
#### Description

Estimates a sparse inverse covariance matrix using a lasso (L1) penalty, along a path of values for the regularization parameter

#### Usage

```
glassopath(s, rholist=NULL, thr=1.0e-4, maxit=1e4, approx=FALSE,
penalize.diagonal=TRUE, w.init=NULL,wi.init=NULL, trace=1)
```
#### Arguments

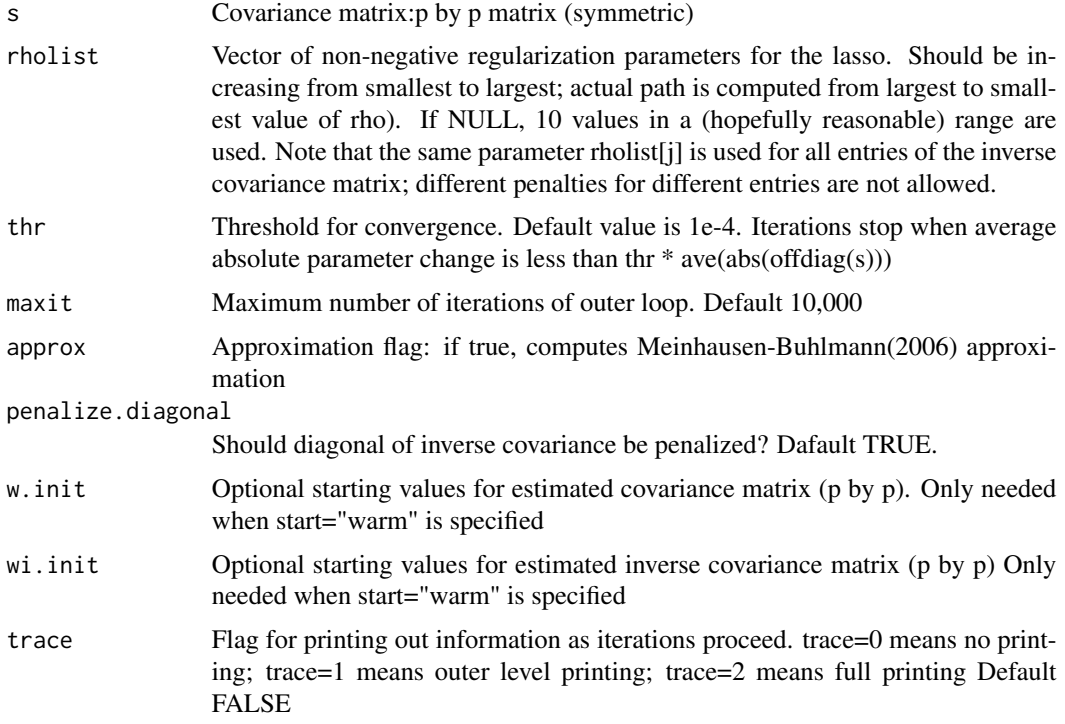

#### Details

Estimates a sparse inverse covariance matrix using a lasso (L1) penalty, along a path of regularization paramaters, using the approach of Friedman, Hastie and Tibshirani (2007). The Meinhausen-Buhlmann (2006) approximation is also implemented. The algorithm can also be used to estimate a graph with missing edges, by specifying which edges to omit in the zero argument, and setting rho=0. Or both fixed zeroes for some elements and regularization on the other elements can be specified.

#### glassopath 5

This version 1.7 uses a block diagonal screening rule to speed up computations considerably. Details are given in the paper "New insights and fast computations for the graphical lasso" by Daniela Witten, Jerry Friedman, and Noah Simon, to appear in "Journal of Computational and Graphical Statistics". The idea is as follows: it is possible to quickly check whether the solution to the graphical lasso problem will be block diagonal, for a given value of the tuning parameter. If so, then one can simply apply the graphical lasso algorithm to each block separately, leading to massive speed improvements.

#### Value

A list with components

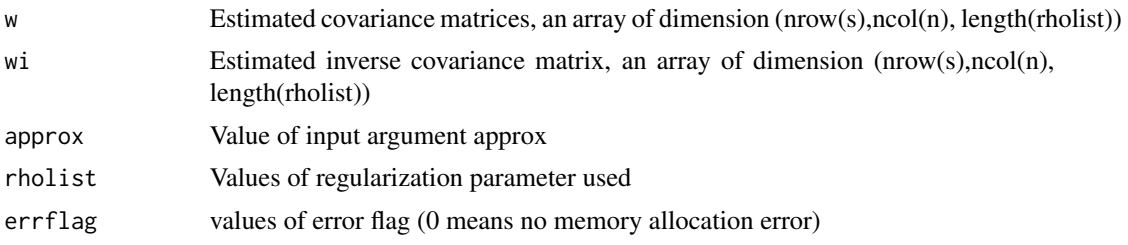

#### References

Jerome Friedman, Trevor Hastie and Robert Tibshirani (2007). Sparse inverse covariance estimation with the lasso. Biostatistics 2007. http://www-stat.stanford.edu/~tibs/ftp/graph.pdf

Meinshausen, N. and Buhlmann, P.(2006) High dimensional graphs and variable selection with the lasso. Annals of Statistics,34, p1436-1462.

Daniela Witten, Jerome Friedman, Noah Simon (2011). New insights and fast computation for the graphical lasso. To appear in Journal of Computational and Graphical Statistics.

#### Examples

```
set.seed(100)
```

```
x<-matrix(rnorm(50*20),ncol=20)
s <- var(x)a<-glassopath(s)
```
# <span id="page-5-0"></span>Index

∗ graphs glasso, [1](#page-0-0) glassopath, [4](#page-3-0) ∗ models glasso, [1](#page-0-0) glassopath, [4](#page-3-0) ∗ multivariate glasso, [1](#page-0-0) glassopath, [4](#page-3-0)

glasso, [1](#page-0-0) glassopath, [4](#page-3-0)